# $T_{\rm E}$ X

## Ver. 0.05 $(2019/10/08-)$

栗野 俊一 *∗*

## $1$  T<sub>E</sub>X

## $1.1$

 $T_{\text{EX}}$  base.tex  $\sum_{i=1}^{\infty}$ 

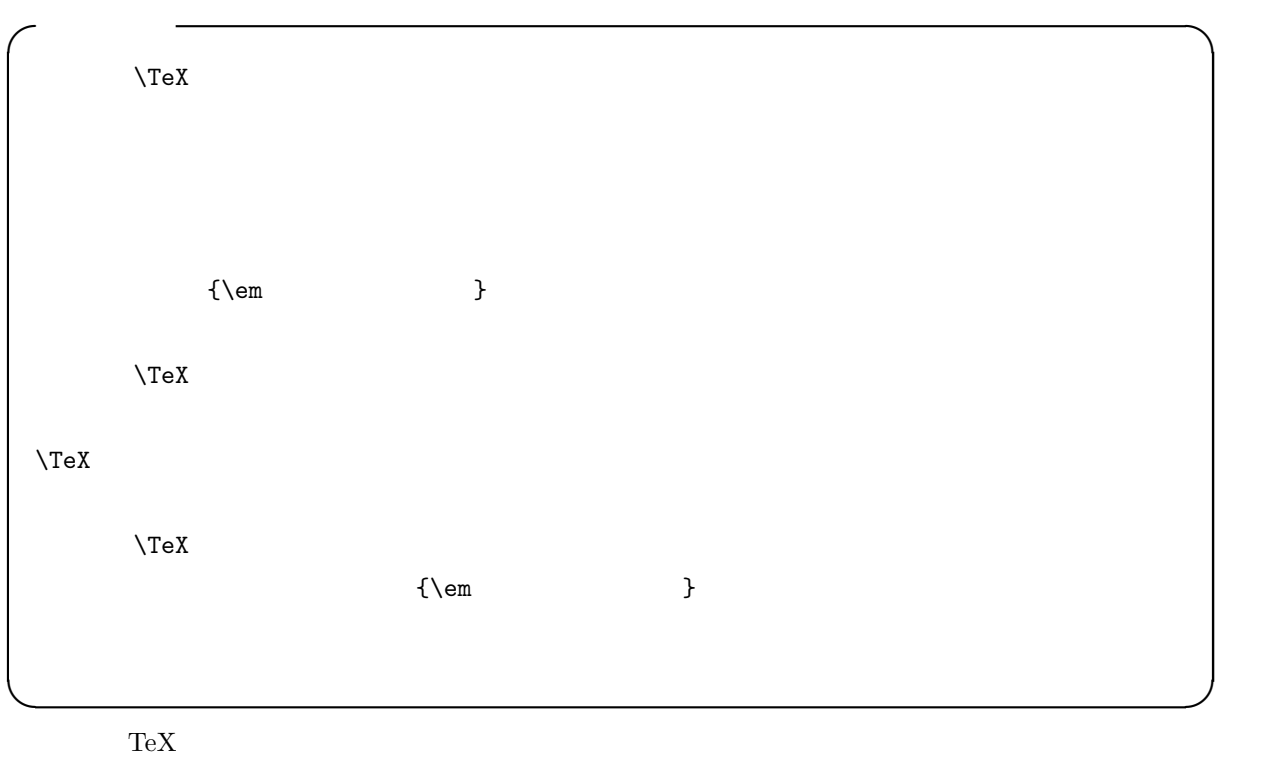

 $*1$ 

*<sup>∗</sup>* (kurino@math.cst.nihon-u.ac.jp) ∗1

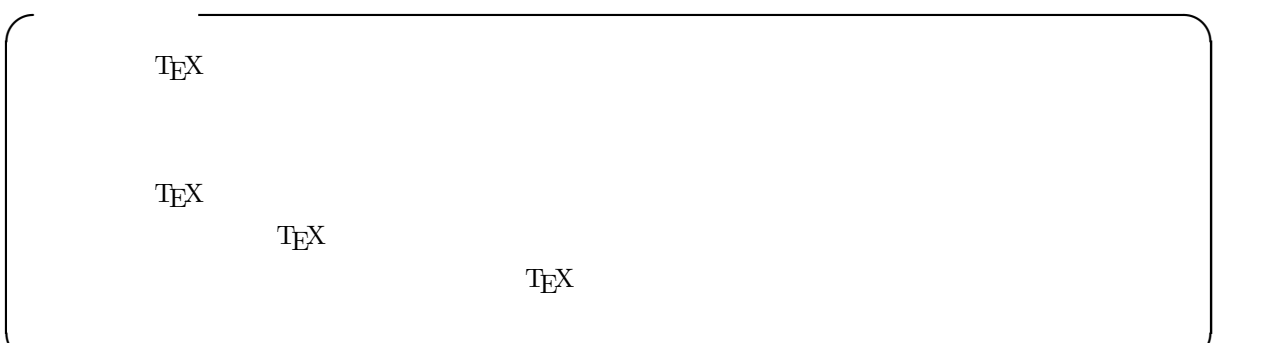

**✒ ✑**

## $1.2$

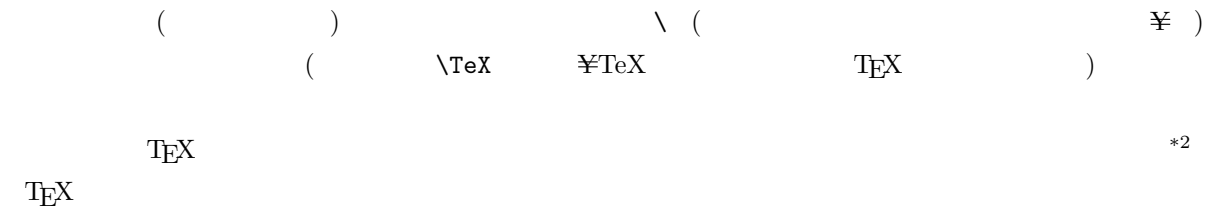

### $1.3$  :

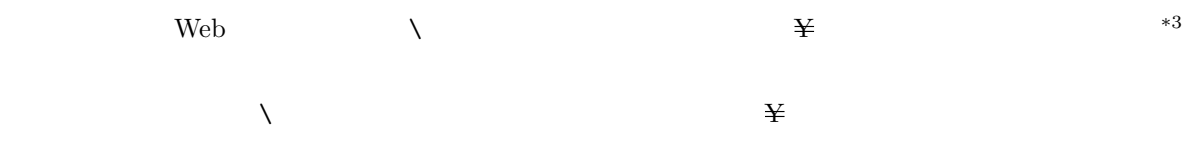

## $\overline{2}$

 $T_{\rm EX}$ 

### $2.1$

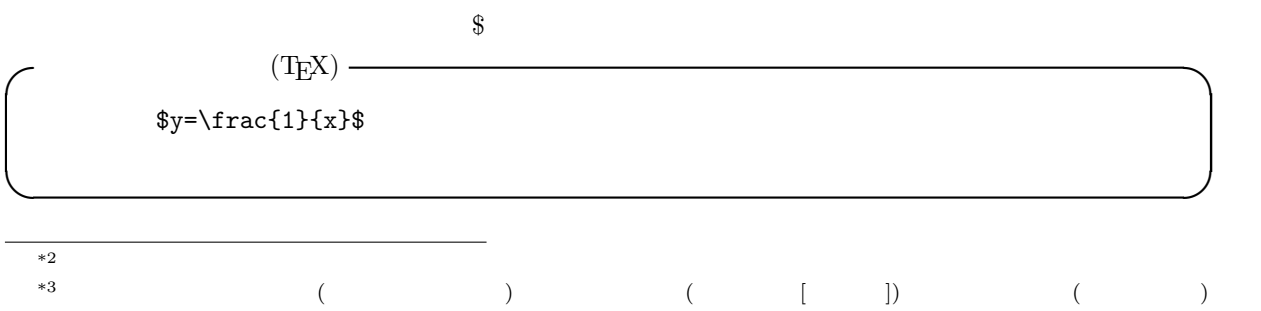

 $\begin{array}{lll} & \textrm{ASCII} & & \textrm{(} & \\ & \textrm{JIS X 0201} & & \\ & & \textrm{ } & \textrm{ } \end{array}$  $\rm ASCII$  (  $\rm 0x5C \quad \backslash$  [  $\rm )$  )  $JIS X 0201$  ( ASCII 0x5C  $0x5C$   $0x5C$   $\frac{1}{2}$  |  $)$   $)$ 

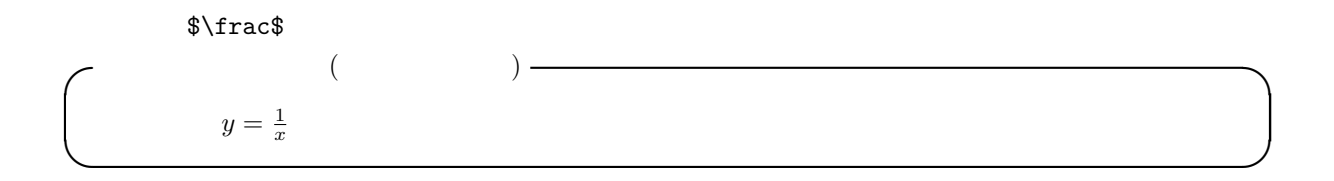

 $2.2$ 

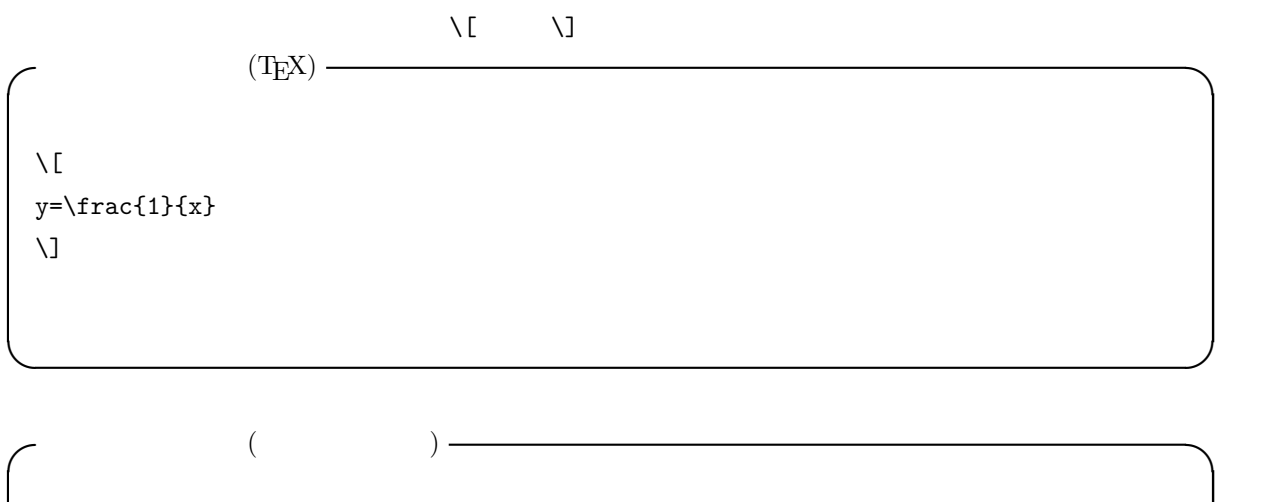

$$
y = \frac{1}{x}
$$

**✒ ✑**

## $\begin{matrix} \text{\$} & \text{\$} & \text{\$} & \text{\$\setminus$} & \text{\$\setminus$} & \text{\$\setminus$} \end{matrix}$

 $2.3$ 

```
(TEX) \longrightarrow\y=\frac{1}{x}\\sum_{i=1}^{n}(2\times i-1) = n^2\overline{C}y=\frac{1}{x}\overline{U}\sqrt{2}\sum_{i=1}^{n}(2\times i-1) = n^2\bigvee
```
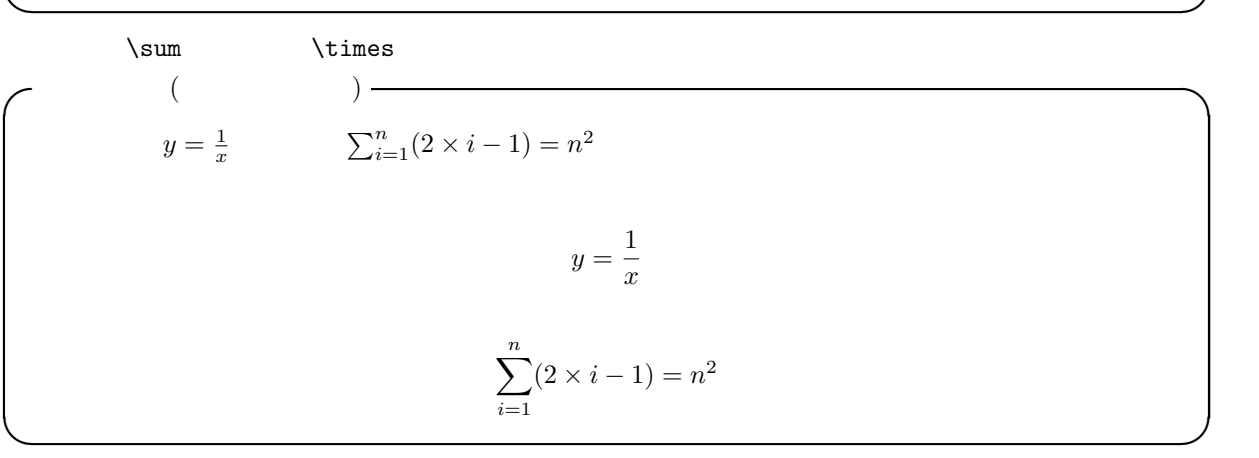

#### $\lambda$ displaystyle

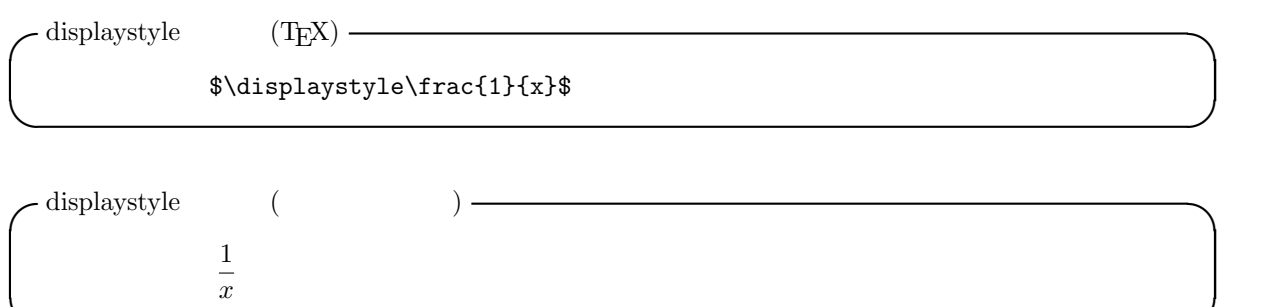

**✒ ✑**

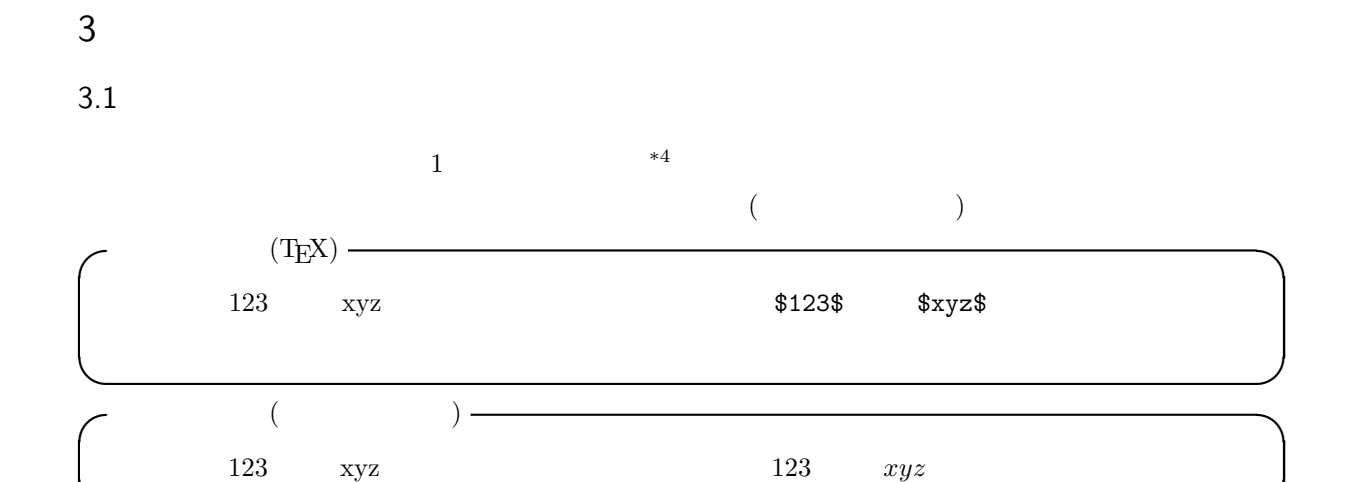

## $3.2$

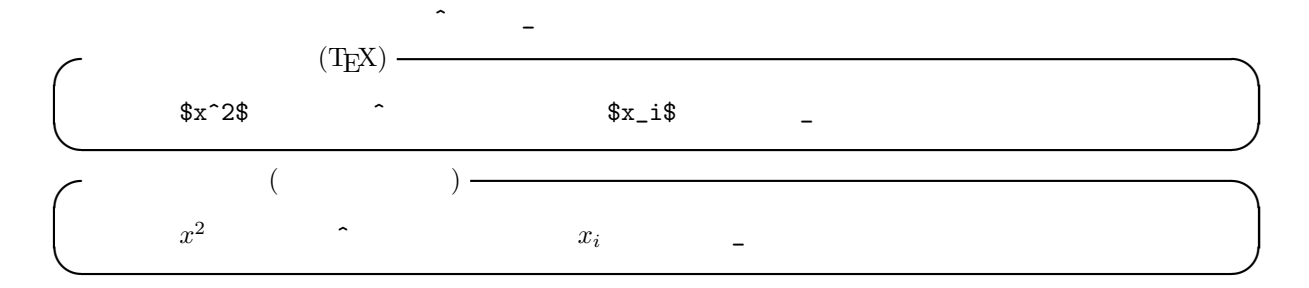

**✒ ✑**

#### $3.3$

上記の「^」や「\_」は、後にくる「一つのもの」だけを、指数や、添字として扱います。例えば、良くある

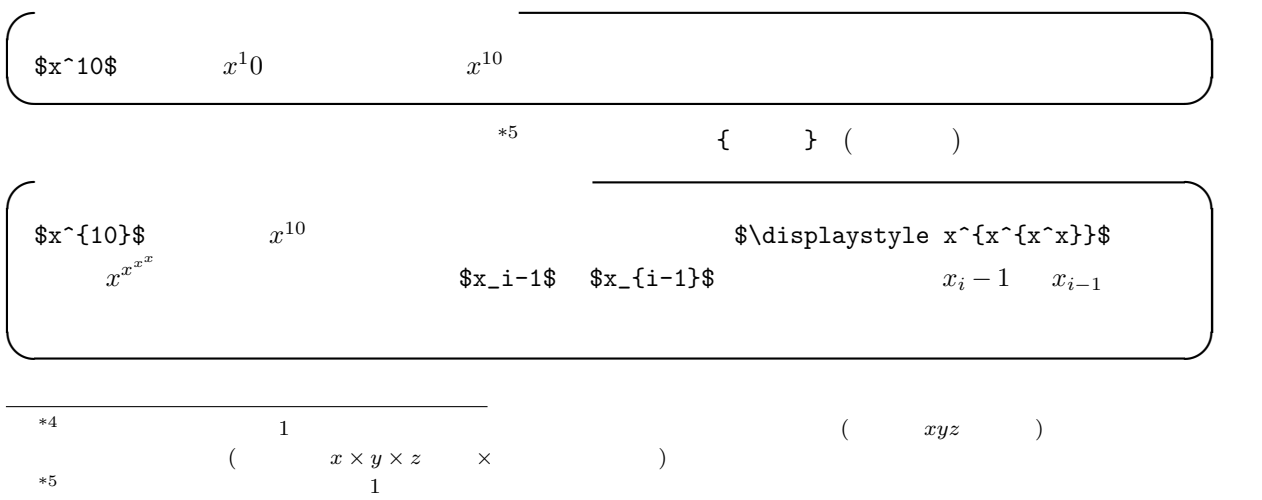

$$
\begin{array}{c} \{ \quad \ \, \} \\ 3.4 \end{array}
$$

$$
\begin{cases}\n\text{ $\text{sim}(\text{rel}\{4\})=\text{frac}\sqrt{2}$} & $\sin(\frac{\pi}{4}) = \frac{\sqrt{2}}{2}$} \\
\text{ $\text{sim}(\frac{\pi}{4}) = \frac{\sqrt{2}}{2}$} & $\text{sim}(\text{frac}\{p\}^{4}) = \text{frac}\sqrt{2}$}\n\end{cases}
$$

4 数学科の科目の数式

 $T_{\text{E}}$ X  $^{*6}$ 

 $4.1$ 

**✓**極限値 (TEX) **✏**  $\sqrt{2}$  $\lim_{n\rightarrow\infty}\n$  \frac{1}{n} = 0  $\overline{\rm U}$ 

**✒ ✑**

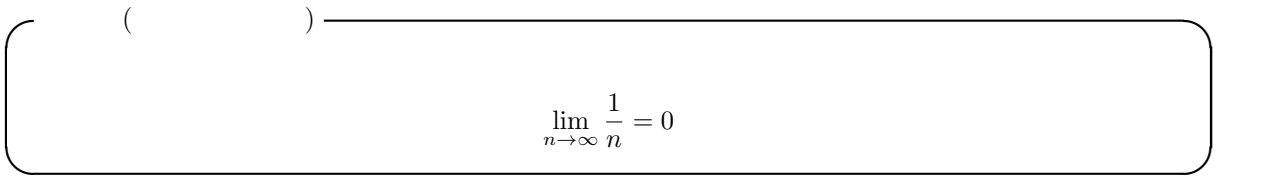

 $\epsilon - N$ 

 $T_{\text{E}}\text{X}$ 

6

```
\sigma \epsilon - N (TEX) \rightarrow\setminus [
 \lim_{n\rightarrow\infty} a_n = \alpha
 \backslash, \left\{ \right\}, \backslash, \left\{ \right\}\forall \epsilon > 0 \,
    \exists N_0, s.t. \, ,\Gamma\forall n \ge N_0 \Rightarrow | a_n - \alpha | < \epsilon
      ]
 \setminus]
```

$$
\left(\begin{array}{cc} \epsilon - N & ( & ) \end{array}\right)
$$
\n
$$
\lim_{n \to \infty} a_n = \alpha \Leftrightarrow \forall \epsilon > 0 \exists N_0 \ s.t. \left[ \forall n \ge N_0 \Rightarrow |a_n - \alpha| < \epsilon \right]
$$

**✒ ✑**

**✒ ✑**

**✓**微分 (TEX) **✏**  $\sqrt{2}$  $\frac{d^2f}{dx^2} = f''(x) = f^{(2)}(x)$  $\setminus$ ]

$$
\frac{d^2f}{dx^2} = f''(x) = f^{(2)}(x)
$$

**✒ ✑**

```
✓積分 (TEX) ✏
 \sqrt{2}\int\{x\}\,, dx = x^2 + C\,,
 \mbox{0.1},\mbox{0.2}\int_{0}^{1}\frac{1}{\sqrt{1-x^2}} = \frac{\pi}{4}\overline{U}
```
**✒ ✑**

**✓**積分 (タイプセット後) **✏**  $\int x \, dx = x^2 + C(C$  ),  $\int_1^1$ 0 1  $\frac{1}{\sqrt{1-x^2}} = \frac{\pi}{4}$ 4 **✒ ✑**  $\setminus$ , the contract  $\setminus$ 

**✓**ベクトルや行列 (TEX) **✏**

```
4.2 代数学幾何学 (線形代数)
```
 $)$ 

 ${c}$  3

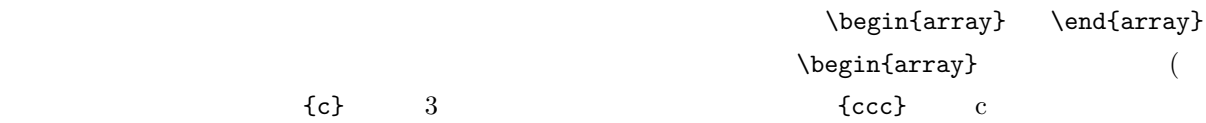

 $\sqrt{2}$ \overrightarrow{a} = \left( \begin{array}{c}  $1 \vee$  $2 \sqrt{ }$ 3 \end{array} \right) ,  $\setminus$ ,  $A =$ \left( \begin{array}{ccc} 1 & 2 & 3\\ 4 & 5 & 6\\ 7 & 8 & 9 \end{array} \right)  $\setminus$ ]

**✒ ✑**

$$
\overrightarrow{a} = \begin{pmatrix} 1 \\ 2 \\ 3 \end{pmatrix}, A = \begin{pmatrix} 1 & 2 & 3 \\ 4 & 5 & 6 \\ 7 & 8 & 9 \end{pmatrix}
$$

## 5 Mathematica

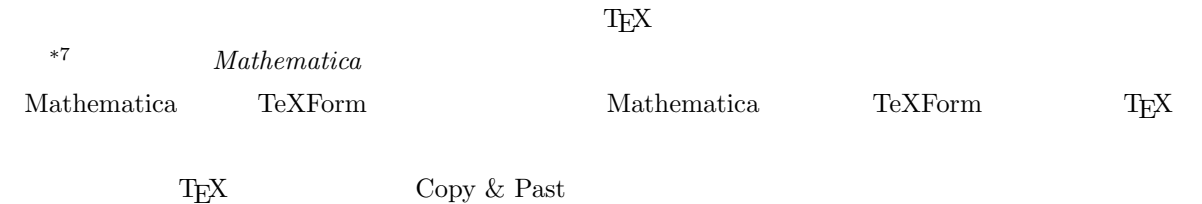

 $*7$   $\ldots$